#### Automatisierte Logik und Programmierung

Einheit 16

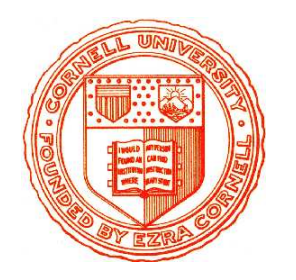

Assistenzsysteme für die Implementierung formaler Mathematik

<span id="page-0-0"></span>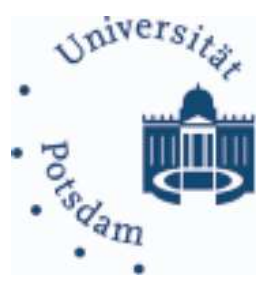

- 1. Formalisierung mathematischer Theorien
- 2. Verwaltung formalisierten Wissens
- 3. Gestaltung der Benutzerinteraktion

#### THEOREMBEWEISEN IST MEHR ALS BEWEISSUCHE

#### • "Echte Beweisführung" ist niemals isoliert

- Beweise werden nicht "von scratch" geführt, sondern in einem Kontext
	- · Mathematik: Algebra, Analysis, Logik, Kategorientheorie, ...
	- · Programmierung: Verifikation, Synthese, Optimierung, Security, ...
	- · Physik, Elektrotechnik, Mechanik, ...
- Kontext bestimmt Begriffswelt, Erkenntnisse, Methoden, ...
- Beweisführung stützt sich massiv auf bekanntes Wissen

#### • Logisches Schließen benötigt formales Wissen

- Präzisierung der Grundkonzepte der zugrundeliegenden "Theorie"
- Formulierung der fundamentalen Einsichten der Theorie (Axiome)
- Beweise für "ableitbare" Erkenntnisse (Sätze)
- Formalisierung theoriespezifischer Methoden als Beweisstrategien

#### · Wissen muß formal abgestützt werden

- Grundkonzepte werden über formale Definitionen auf CTT abgestützt
- Axiome, Theoreme und Strategien werden aus heraus abgeleitet

#### Methodik des Aufbaus formaler Theorien

#### • Formuliere Grundkonzepte der Theorie

- $–$  Formale Notation für Datentyp, kanonische  $&$  nichtkanonische Elemente
- Formulierung von Inferenzregeln/Axiomen für Elemente und Datentyp

## • Implementiere Grundkonzepte der Theorie in CTT

- Stütze Begriffe durch Abstraktionen/Display Formen auf CTT Terme ab
- Beschreibe neue Inferenzregeln durch Taktiken Bei echten Erweiterungen verwende explizite Regelobjekte

#### • Erstelle erweiterte Objekttheorie

- Formalisiere weitere wichtige Begriffe nur auf Basis der Grundkonzepte
- Beweise mathematische Gesetze zu Eigenschaften abgeleiteter Konzepte insbesondere Rewrite-Lemmata zu Kombinationen von Operationen

#### Systematik wurde bisher nur wenig benutzt

#### BEISPIEL: THEORIE ENDLICHER MENGEN

#### • Theorie kann auf vier Grundbegriffe gestützt werden

```
Datentyp: \text{Set}(\alpha)Operationen: Ø: Set(\alpha)
                         +: \text{Set}(\alpha) \times \alpha \rightarrow \text{Set}(\alpha)\epsilon: \alpha \times \text{Set}(\alpha) \rightarrow \text{Bool}Gesetze: a \notin \emptysetx \in (S+a) \Leftrightarrow (x=a \lor x \in S)(S+a)+x = (S+x)+a(S+a)+a = S+aP(\emptyset) \wedge (\forall S: Set(\alpha) . P(S) \Rightarrow \forall a: \alpha . P(S+a) ) \Rightarrow \forall S: Set(\alpha) . P(S)
```
#### • Implementierung durch Restklassen von Listen

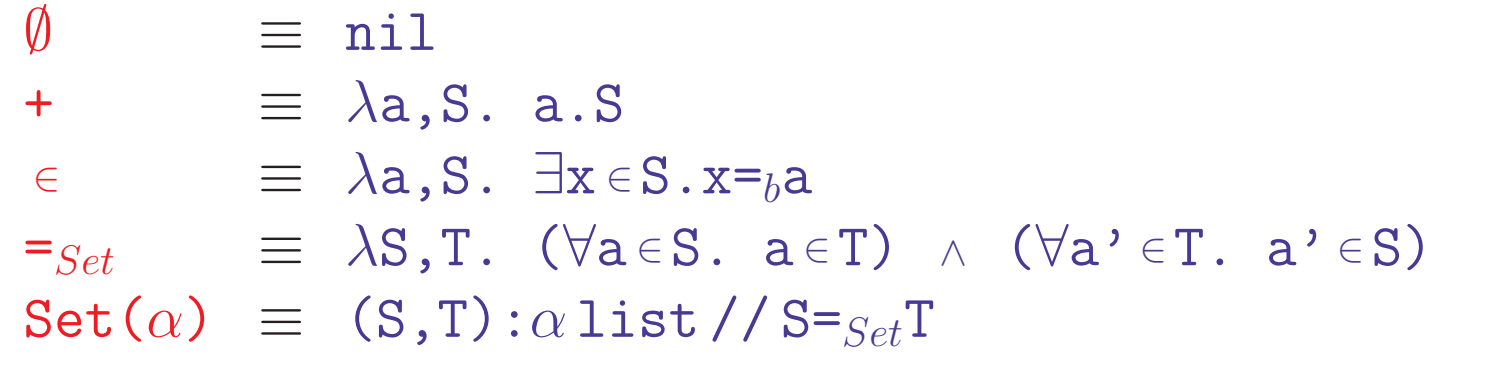

Alternative Implementierungen möglich (Bitvektoren, sortierte Listen,...)

#### • Formale Definition abgeleiteter Begriffe

empty?  $\equiv$   $\lambda$ S. if S= $\emptyset$  then tt else ff

 $\subseteq$   $\equiv \lambda S.S'$ .  $\forall x \in S. x \in S'$ 

Weitere Konzepte:  $\{list\text{-}exp\}, \{f_x | x \in S \land p_x\}, \{S | , \cup, \cap, \setminus, \text{map...} \}$  (Anhang, Folie [27\)](#page-0-0)

#### • Fundamentale Gesetze abgeleiteter Konzepte

Lemmata zu " $\epsilon$ " - <sup>a</sup>' <sup>∈</sup> {a} <sup>⇔</sup> <sup>a</sup>'=a  $- b \in \{f(x) | x \in S \wedge p(x) \}$  $\Leftrightarrow \exists x \in S. p(x) \land b = f(x)$  $-$  a ∈ S∪S'  $\Leftrightarrow$  a ∈ S  $\vee$  a ∈ S  $- a \in S \cap S' \Leftrightarrow a \in S \wedge a \in S'$  $- a \in S \backslash S$ '  $\Leftrightarrow$   $a \in S \land a \notin S'$   $-$  empty?(S)  $\Rightarrow$  empty?(S\S')  $-$  b ∈ map(f,S)  $\Leftrightarrow \exists x \in S \cdot b = f(x) - e$  mpty?(map(f,S))  $\Leftrightarrow$  empty?(S)

Lemma zu "empty?"

$$
\text{--}~\text{empty?}(S)~\Leftrightarrow~S=\emptyset
$$

$$
- \text{ empty?}(\lbrace f(x) | x \in S \land p(x) \rbrace)
$$

$$
\Leftrightarrow \text{ empty?}(S) \vee \forall x \in S.\neg p(x))
$$

- empty?(S∪S') <sup>⇔</sup> empty?(S) <sup>∧</sup> empty?(S')
- empty?(S) <sup>∨</sup> empty?(S') <sup>⇒</sup> empty?(S∩S')
- 

. . .

Für endliche Mengen sind mehr als 150 sinnvolle Lemmata herleitbar

. . .

## WICHTIGE THEORIEN FÜR PRAKTISCHE ANWENDUNGEN

#### • Basiswissen Mathematik und Programmierung

- Arithmetik & Zahlentheorie, Intervalle, Teilbarkeit, Restklassen . . .
- Algebraische Strukturen: Gruppen, Ringe, Körper, ...
- Rationale und reelle Zahlen, konstruktive Analysis, . . .
- Boole'sche Algebra, Strings, Graphen, . . .
- Endliche Listen, Mengen, Bags, Stacks, Maps, Baume, Arrays, . . . ¨

#### • Anwendungsnahe Objekttheorien → Einheit 17ff

# – Formuliere Definition spezifischer Konzepte einer Anwendung

(Sortierprobleme, Scheduler, Costas Arrays, . . . )

– Beweise Theoreme über Eigenschaften dieser Konzepte

#### • Theorien oft bedarfsabhängig von Benutzern aufgebaut

- $–$  Erweiterung & Systematisierung lückenhafter Theorien wäre sinnvoll
- Quelle: Inhalt von Lehrmaterial, -buchern und Forschungsergebnissen ¨

#### ASSISTENZ FÜR ENTWICKLUNG FORMALER THEORIEN

#### • Beweisystem muß Wissensverarbeitung unterstützen

- Erzeugung formaler Definitionen, Satze, Beweise, Methoden, Texte ¨
- Strukturierung formalen Wissens in Theorien und Sub-Theorien
- Umbenennen, Verschieben, Verlinken, Entfernen von Wissen
- Verwendung formalen Wissens in Beweisen, Methoden und Texten
- Durchsuchen gespeicherten Wissens, suche nach "relevantem" Wissen

#### • Wissensverarbeitung ist mehr als "Sammeln"

- Neue Erkenntnisse kommen hinzu, andere werden entfernt
- Spezifische Beweise und Beweismethoden andern sich ¨
- Konsistenz des gespeicherten Wissens muß sichergestellt sein
- Vorhandensein gespeicherten Wissens benötigt eine Rechtfertigung z.B. durch Verweise auf Inferenzregeln oder externe "Autoritäten"

#### • Unterstützung für dezentrales Arbeiten

- Export, Import, Mischen und Prufung von (Teil-)Theorien ¨
- Einschränkung von Schreib- und Zugriffsrechten

#### Aufbau formaler Wissensbanken

#### • Textorientierte Gestaltung (Isabelle, Coq, MetaPRL, SpecWare)

- · Objekte in konventioneller Textform, strukturiert durch Schlusselworte ¨
- · Dateien werden wie Programmcode sequentiell gelesen und compiliert
- <sup>+</sup> Konventionell editierbar, vertraute Textsuche mit grep oder Emacs
- <sup>+</sup> Informationen leicht austauschbar, geringer Platzbedarf
- Konsistenz nur durch strikt lineare Verarbeitung gesichert
- Nur ein Benutzer, nur ein aktuell sichtbares Objekt
- Keine Zugriffskontrolle: jeder kann alles überschreiben / löschen
- Lokale Bibliotheken verschiedener Nutzer nicht leicht zu integrieren
- Systemupdates können existierende Nutzerbibliotheken ungültig machen

# • Abstrakte Datenbank (Nuprl)

- · Zugriffe auf Wissensbank uber Datenbankmanagementsystem ¨
- · DBMS verwaltet Namensgebung, Strukturierung und Zugriffsrechte
- Komplexeres System, kein einfaches Editieren von Text möglich
- Synchronisatzion, Import/Export von Theorien nur über das DBMS
- + Multiuser-Kooperationen möglich, viele Objekte gleichzeitig sichtbar
- <sup>+</sup> Zugriffskontrolle und Transaktionskonzept sichert Konsistenz und erhöht Sicherheit gegenüber Mißbrauch, Irrtümern und Fehlern

#### Die Nuprl Library als formale Wissensbank

#### • Externe Sicht: formales mathematisches Lehrbuch

- Definitionen, Satze, Beweise, Methoden, Anmerkungen, Regeln, . . . ¨
- Ermöglicht zusätzliche Inferenzregeln: lemma, extract,...

## • Interne Sicht: Kollektion von Bibliotheksobjekten

- Keine vorgegebene Strukturierung der Wissensbank
- Externe Strukturen (Theorien, Directories, Links,. . . ) sind aufgesetzt

#### • Interne Struktur von Bibliotheksobjekten

Tupel bestehend aus Inhalt und Verwaltungsinformation

Inhalt: Abstraktion, Display Form, Beweis, ML code, Text, ... Art: ABS, DISP, STM, CODE, COM, RULE, DIR,... Eigenschaft: Status, Name, Aktiv?, Referenzumgebung, . . . Extra: Abhängige Objekten, interne Id, sichtbare Position, ... Repräsentation als abstrakte Nuprl-Terme ermöglicht Selbstreflektion

– (z.B. Darstellung von Browser & Sequenzen modifizierbar durch Display-Objekte)

#### Aufgaben des Wissensbankmanagementsystems

#### • Bereitstellung von Operationen zur Verwaltung von Objekten

- Erzeugung, Löschen, Umbenennen, Verschieben, (De)Aktivieren, Drucken,
- Strukturierung in Theorien und Directories, Browsen, Suchen, . . .

#### • Wissensarchivierung

- Zertifikate: Rechtfertigung fur gespeicherte Inferenzen ¨
- Explizite Links und logische Abhängigkeiten zwischen Objekten

## • Anbindung anderer Komponenten

- Refiner, Editor, externe Systeme als Klienten
- Mehrfache Instanzen desselben Klienten moglich ¨

#### • Datenbankoperationen

- Dauerhafter Objektspeicher, Konsistenzsicherung
- Backup alter Zustände, Undo, Versionskontrolle
- Transaktionsgesteuerter simultaner Zugriff mehrerer Klienten
- Selektive Sichten auf Teile der Bibliothek

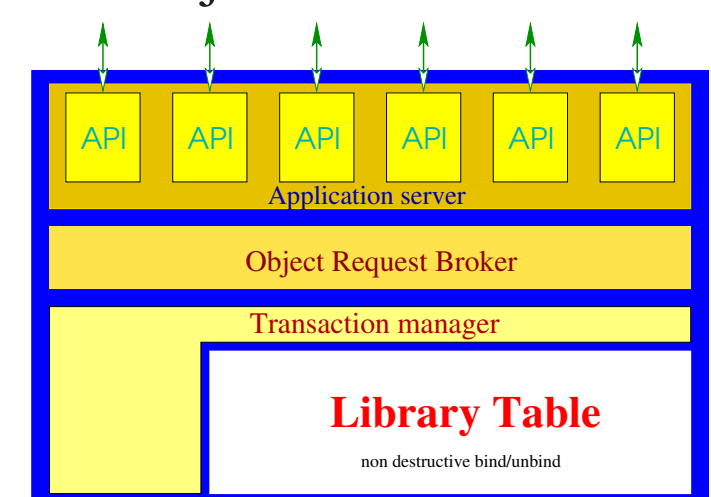

#### Implementierung der Objektsprache in der Library

#### • Abstraktionsobjekte erweitern Operatorentabelle

– Basisterme der Theorie werden als Primitve deklariert (vgl. §12, Folie 13)

 $function{}$ {}(.A;x,.B[x];) == !primitive

– Benutzerdefinierte Objekte werden durch andere Terme erklärt

 $\exists !x:T. P[x] == \exists x:T. P[x] \wedge (\forall y:T. P[y] \Rightarrow y=x \in T)$ 

• Display-Objekte erweitern die Displaytabelle (vgl. §12, Folie 14)

```
Parens::Prec(exists)::∃!<x:var>:<T:type:*>{\?.} <P:prop:E>
```

```
== exists unique(<T>;<x>.<P>)
```

```
Parens::Prec(exists)::∃!<x:var>{\?.} <P:prop:E>
```
 $==$  exists\_unique( $\mathbb{N};$  < x> . < P>)

#### • Code-Objekte enthalten ML Programme

- Konstruktoren, Destruktoren fur objektsprachliche Terme, . . . ¨
- Taktiken, Library-Programme, . . .

Unterstützt schnelle, flexible Implementierung beliebiger Theorien

 $\Lambda$ GUERTE LOGIK UND PROGRAMMIERUNG  $^{6}16$ :  $\Lambda$  assistenzistementierung publisherung formalis for

#### DATENSTRUKTUREN FÜR FORMALE DEFINITIONEN

#### • Struktur einer Abstraktion:  $\ln s \equiv r h s$

 $- *lhs*$ : Abstrakter Term, dessen Unterterme Variablen sind  $-rhs$ : Term, dessen freie Variablen auch in lhs frei sind Neuer Term auf linker Seite wird durch Term der rechten Seite definiert

# • Einfache Repräsentation als Datenstruktur

- $-D$ atentyp: abstype **abstraction** = term # term
- Konstruktor mk abstraction testet Zusatzbedingungen

#### • Abstraktionsanwendung ist aufwendiger

- Pattern Matching und Instantiierung von Variablen
- Variablen zweiter Stufe beschreiben Terme mit gebundenen Variablen

# • Separate Behandlung der Display-Form

- Formale Beschreibung einer vertrauten und verstandlichen Notation ¨ Textliche Darstellung, Formatierung, Klammerung, Abkürzungen, ...
- Display-Formen werden im Layout-Algorithmus des Editors verwendet

#### Werkzeuge zur Erzeugung formaler Theorien

#### • Direkte Konstruktion von Theoriebestandteilen

- AddDef\* Explizite Definition neuer Begriffe
	- · Benutzer beschreibt abstrakten Term und seine CTT-Definition
	- · System generiert Abstraktion & Standard Display Form
	- · System generiert wf-Theorem zur Unterstutzung taktischer Typechecker ¨
	- · Benutzer modifiziert Display Form
	- · Benutzer formuliert und beweist wf-Theorem
- AddRecDef\* Definition rekursiver Konzepte
- MkThm\*, MkML\* Explizite Erzeugung von Theorem- und Code-Objekten
	- · System erzeug<sup>t</sup> nur das Objekt
- AddRecMod\* Erzeugung von Theorie Modulen
	- Erzeugung der Basistheorie als Σ-Type der CTT
		- · Benutzer spezifiziert Grundtheorie als abstrakten Datentyp
		- · System erzeugt "Spezifikationstheoreme" und zugehörige Definitionen
	- Erzeugung der erweiterten Objekttheorie wie oben.

#### ZUGRIFF AUF OBJEKTE

#### • Browsen von Theorien

- Interaktives Durchsuchen von Theorien mit dem Navigator
- Benutzer sieht Namen und Anordnung der Objekte
- Benutzer offnet Objekte, um Inhalt zu sehen ¨

# • Hyperlinks

- Terme und ML-Code enthalten Hyperlinks
- Abstraktion / Display Form von Termen werden durch Mausklick sichtbar
- Definition von ML Objekten werden durch Mausklick geöffnet

# • Suche

- NameSearch\*: Suche nach Objekten, deren Name ein Pattern matcht
	- · Systematische Namensgebung macht relevante Objekte leicht aufspurbar ¨
- In Erprobung: Suche nach Objekten, die bestimmte Terme enthalten

# • Obid-Collectors

- Aufsammeln von Objekten mit bestimmten Gemeinsamkeiten
- Auch möglich für Objekte, auf die kein sichtbarer Link mehr zeigt.

#### Methoden zur Organisation von Wissen

#### • Strukturierung der Wissensbank in Theorien

- Theorieobjekte sind linear geordnet zur Vermeidung von Zyklen
- Theorien sind i.w. baumartig angeordnet
- $-$  Theorien können von anderen Theorien abhängig gemacht werden

#### • Theorieobjekte haben Referenzumgebungen

- Abstraktionen, Lemmata, Taktiken, etc. das Objekt benutzen darf
	- · Alle Objekte, auf die das Initialobjekt der Theorie verweist
	- · Alle Objekte der Theorie, die vor dem Objekt erscheinen
- Referenzumgebung wird nach Einfugen von Objekten aktualisiert ¨

## • Taktiken können theorieabhängig sein

- Autotaktik verwendet wf-Theoreme aller Abstraktionen und theorieabhängige Ergänzungstaktiken
- Autotaktik verwendet Proof-Caching fur wiederholte Beweisteile ¨

#### Visuelle Unterstützung zur Bearbeitung von Wissen

- Skript-/kommandorientierte Gestaltung (Isabelle, Coq, MetaPRL)
	- · Definitionen, Sätze, Beweise entstehen durch Eingabe von Kommandos
	- · System zeigt jeweiliges (Teil-)Ergebnis an
	- · Aufgesetztes Interface (e.g. ProofGeneral) unterstützt serielle Verarbeitung von Beweisskripten und mathematische Zeichensätze
	- + Geringer Aufwand, leicht zu lernen, Einsatz vertrauter Editoren möglich
	- Textbasiertes Vorgehen, nur aktuelles Beweisziel sichtbar
	- Syntax eingeschränkt durch Fähigkeiten des Parsers

#### • Visuelle Interaktion (Nuprl)

- · Benutzer navigiert visuell durch Bibliothek, Beweisbaum, ...
- · Struktureditoren unterstützen Manipulation verschiedenartiger Objekte
- Aufwendigere Implementierung, schwieriger für Anfänger
- <sup>+</sup> Flexible Syntax, Trennung zwischen Notation und Bedeutung
- <sup>+</sup> Parallele Bearbeitung mehrerer Beweisziele, mehr sichtbare Information

#### Bestandteile des Nuprl Editors

#### • Navigator

– Navigation durch Bibliothek und Aufruf bereitgestellter Operationen

## • Beweiseditor

 $-$  Beweisführung und Navigation durch Beweisbäume

## • Termeditor

– Strukturelles Editieren von Termen in Prasentationsform ¨

# • Objekteditoren

– Erstellung und Modifikation spezifischer Objekte

# • Kommandointerface

– Interpretation von ML-Programmen und metasprachlichen Befehlen

# • Unabhängiger Prozess

– Mehrere Editoren konnen gleichzeitig auf dieselbe Library zugreifen ¨

#### Graphische Interaktion verbesserungsfähig (i.w. Textterminal) GUI sollte sich an aktuellen Standards orientieren (aufwendig)

## Nuprl's Navigator

## • Visuelle Navigation durch Bibliothek

- Keyboard- oder Maus-gesteuertes Durchlaufen
- Patterngesteuerte Namenssuche
- Springen zu gespeicherten Positionen

# • Ausführung von Bibliotheks kommandos

- Vorbereitete "Buttons" fur die wichtigsten Operationen ¨
	- · Erzeugung von Objekten, Theorien, Definitionen, Modulen
	- · Löschen, Kopieren, Verschieben, Umbenennen, Drucken, ...
	- · Import, Export, Drucken und Dokumentation von Theorien
- Aufruf der Operationen öffnet Kommandomenü
- Undo und Redo für jede Operation
- Anpassbar
	- Buttons und Erscheinungsbild durch Bibliotheksobjekte definiert

#### Browsen der Bibliothek mit Nuprls Navigator

```
MkTHY* OpenThy* CloseThy* ExportThy* ChkThy* ChkAllThys* ChkOpenThy*
CheckMinTHY* MinTHY* EphTHY* ExTHY*
Mill* ObidCollector* NameSearch* PathStack* RaiseTopLoops*
PrintObjTerm* PrintObj* MkThyDocObj* ProofHelp* FixRefEnvs*
CpObj* reNameObj* EditProperty* SaveObj* RmLink* MkLink* RmGroup*
ShowRefenv* SetRefenvSibling* SetRefenvUsing* SetRefenv* SetInOBJ*
MkTHM* MkML* AddDef* AddRecDef* AddRecMod* AddDefDisp* AbReduce*
Act* DeAct* MkThyDir* RmThyObj* MvThyObj*
↑↑↑↑ ↑↑↑ ↓↓↓↓ ↓↓↓ <> ><
Navigator: [num_thy_1; standard; theories]
List Scroll : Total 159, Point 5, Visible : 10 ---------------------------------------------- CODE TTF RE_init_num_thy_1
   COM TTF num_thy_1_begin
   COM TTF num_thy_1_summary
   COM TTF num_thy_1_intro
   DISP TTF divides df
 -> ABS TTF divides
   STM TTF divides wf
   STM TTF comb_for_divides_wf
   STM TTF zero_divs_only_zero
   STM TTF one_divs_any
 ----------------------------------------------
```
· Bewegung des Nav Points durch Keyboard, Maus, oder Arrow-buttons

- $\cdot$  Öffnen von Objekten durch "rechtsgehen" (oder Mittel-Click)
- · Sichtbarkeitsbereich kann vergrößert oder verkleinert werden

#### EDITIEREN VON TERMEN

#### • Mathematische Notation erlaubt keine Parser

- Zu reichhaltig (nicht kontextfrei) und nicht einheitlich geregelt
- Notation ist keine gute Repräsentationform für logische Konzepte

#### • Typentheorie trennt Notation von Struktur

- Logische Struktur leichter zu verarbeiten
- Separate Darstellungsform sorgt für verständliche Notation

#### • Editiere logische Struktur von Termen

- bei gleichzeitiger Präsentation der Darstellungsform auf dem Bildschirm

#### • Struktureditor

- Erzeugung des Termbaums durch Eintrag in Slots der Darstellungsform
- Kenntnis der genauen Syntax nicht erforderlich
- Umdenken erforderlich: keine lineare Eingabe von Text

#### Benutzer kann mit verständlicher Notation arbeiten

#### Bearbeiten von Beweisen

#### • Sichtbare Entwicklung von Beweisen

- Navigation durch Beweisbaum mit Maus und Keyboard
- Arbeiten im einzelnen Beweisknoten
- Kontrolliertes Interface zum Refiner (via Library)
- Graphische Interaktion verbesserungsfahig ¨ (i.w. Textterminal)

#### • Operationen auf Beweisen

- Erzeugung von Beweiszielen mit Term-Editor
- Synchrone oder asynchrone Ausfuhrung von Taktiken ¨
- Komprimierung und Expansion bis zu elementaren Schritten
- Verarbeitung von Backup-Beweisen und 'Schmierblatt'-Beweisen
- Erzeugung von Extrakt-Termen

#### TYPISCHER BEWEISKNOTEN

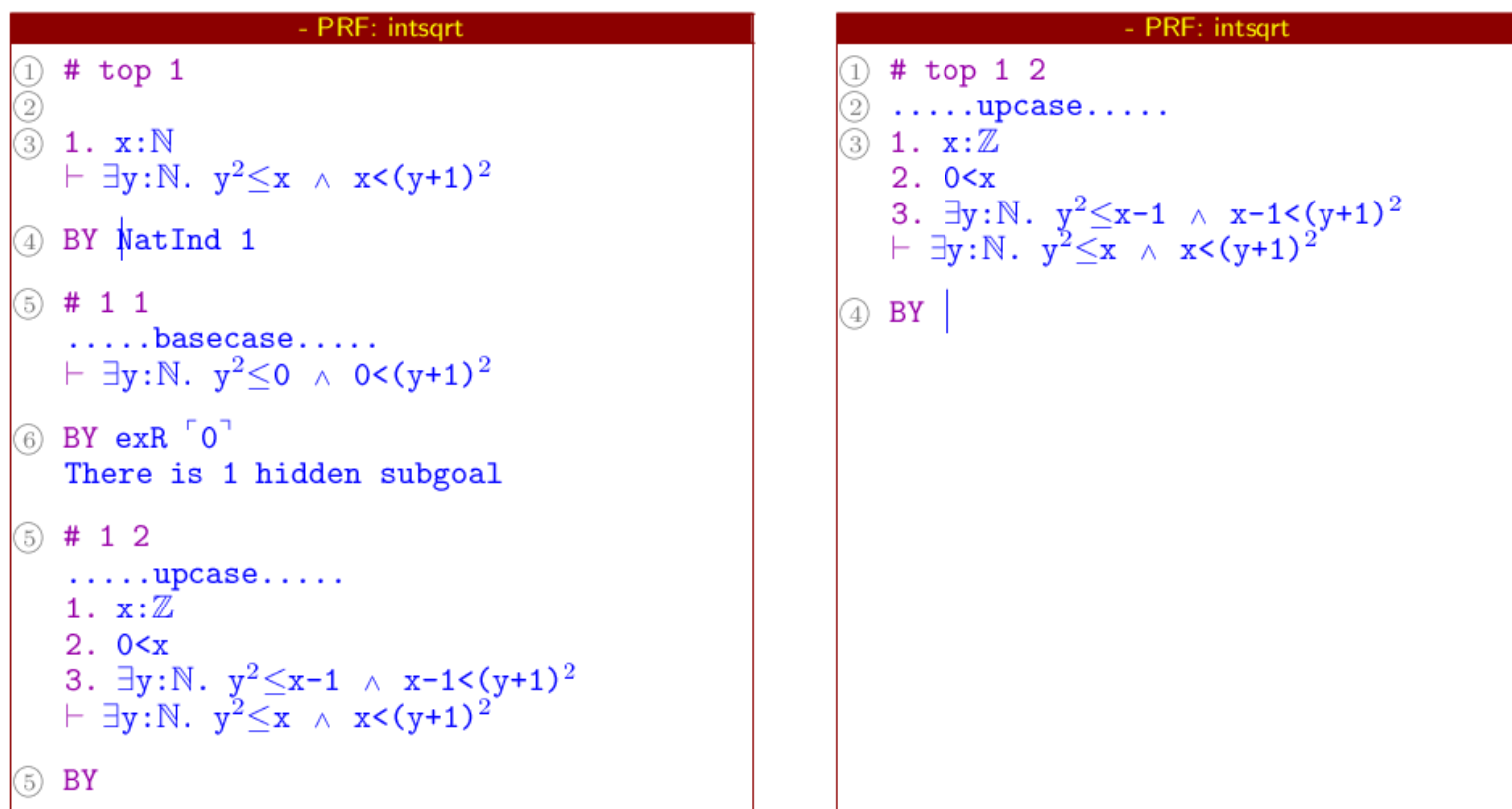

(1) Status und Adresse im Beweisbaum

- 2 Annotation des Beweisknotens
- 3 Beweisziel (Sequenz)
- 4 Angewandte Beweistaktik
- (5) Teilziele mit Status, Adresse, Sequenz (neue Hypothesen)
- 6 Beweise der Teilziele, sofern vorhanden

 $D_{\text{DOOD}}$  is a generate  $0.1$ .

#### • Benutzer gibt Taktik als Inferenzschritt

#### • Beweiseditor ergänzt notwendige Daten

- Aktuelle Beweissequenz wird zum Beweisziel
- Beweiseditor übergibt Beweisziel und Taktik an Refiner
- Beweisbaum (falls vorhanden) unterhalb des Knotens wird ignoriert

## • Refiner wendet Taktik auf Beweisziel an

- Ergibt ungelöste Teilziele und Validierung
- Anwendung der Validierung auf Teilziele erzeug<sup>t</sup> Beweisbaum
- Fehlermeldung, falls Taktik nicht anwendbar

## • Library speichert Beweisbaum

- $Rechtfertigung für den durchge führten Inferenzschritt$
- Beweiseditor zeigt Taktik und offene Teilziele
- Beweisbaum wird nur auf expliziten Wunsch sichtbar gemacht

#### Taktik wirkt wie abgeleitete Inferenzregel

#### Transformationstaktiken

- Benutzer gibt Taktik als Kommando
- Beweiseditor ergänzt notwendige Daten
	- Gesamter aktueller Beweisbaum wird zum Beweisziel
	- Beweiseditor übergibt Beweisziel und Taktik an Refiner

#### • Refiner wendet Taktik auf Beweisziel an

- Ergibt ungelöste Teilziele und Validierung
- Anwendung der Validierung auf Teilziele erzeug<sup>t</sup> Beweisbaum
- Beweisziel bleibt unverändert, falls Taktik nicht anwendbar

## • Library speichert Beweisbaum

- Rechtfertigung für die durchgeführten Inferenzschritte
- Beweiseditor zeigt ausgeführte Einzelschritte und offene Teilziele
- Taktikname wird nicht gespeichert

## • Ziel: Modifikation existierender Beweise

- Kopieren, Expandieren, Komprimieren, Analogie, . . .
- In Nuprl 5 nur noch als vordefinierte Operationen des Beweiseditors

#### VERFEINERUNGS- VS. TRANSFORMATIONSTAKTIK

#### Effekte der Anwendung der Taktik Cases

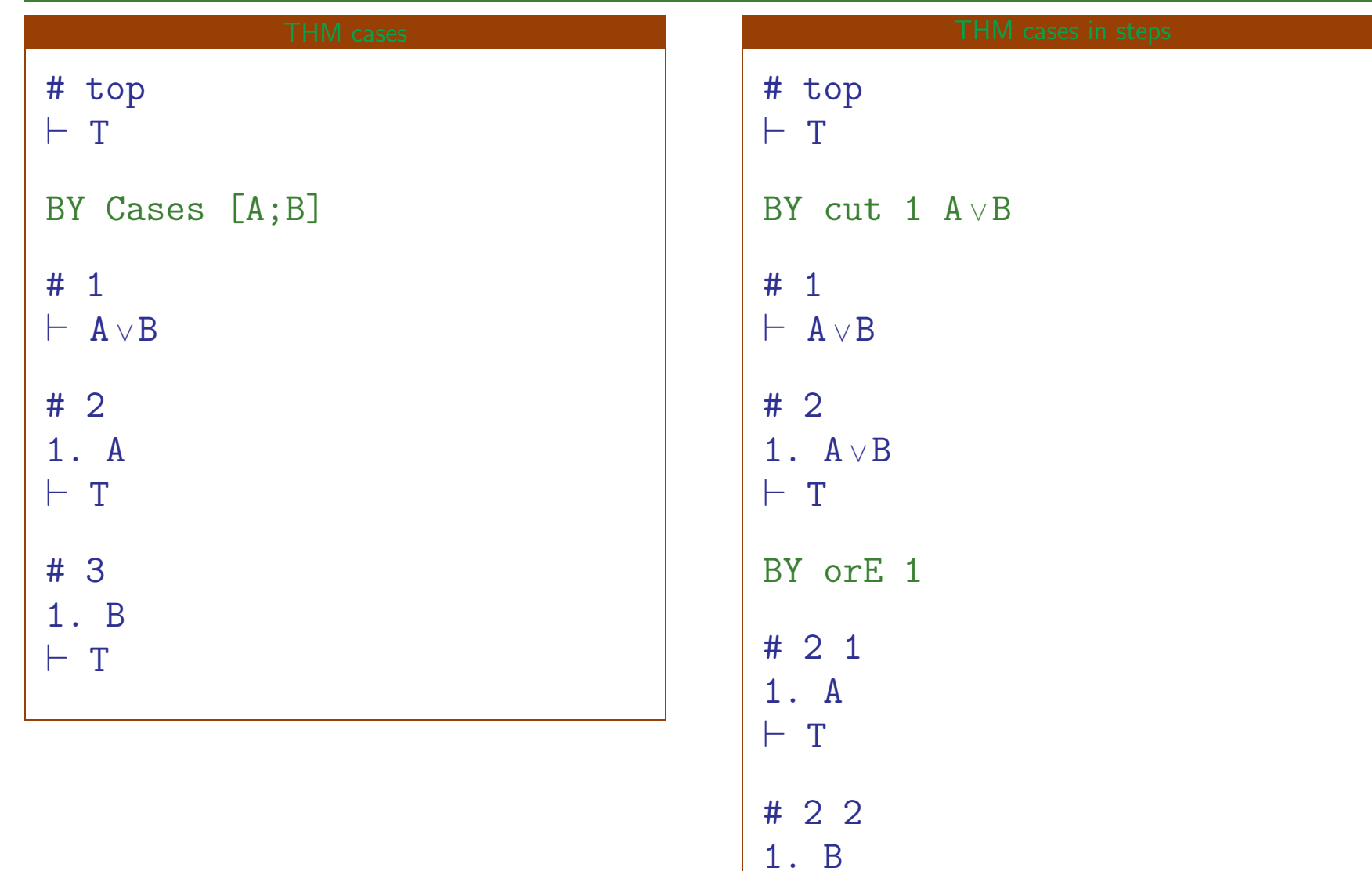

 $-$  T

#### NUPRL: GESAMTARCHITEKTUR

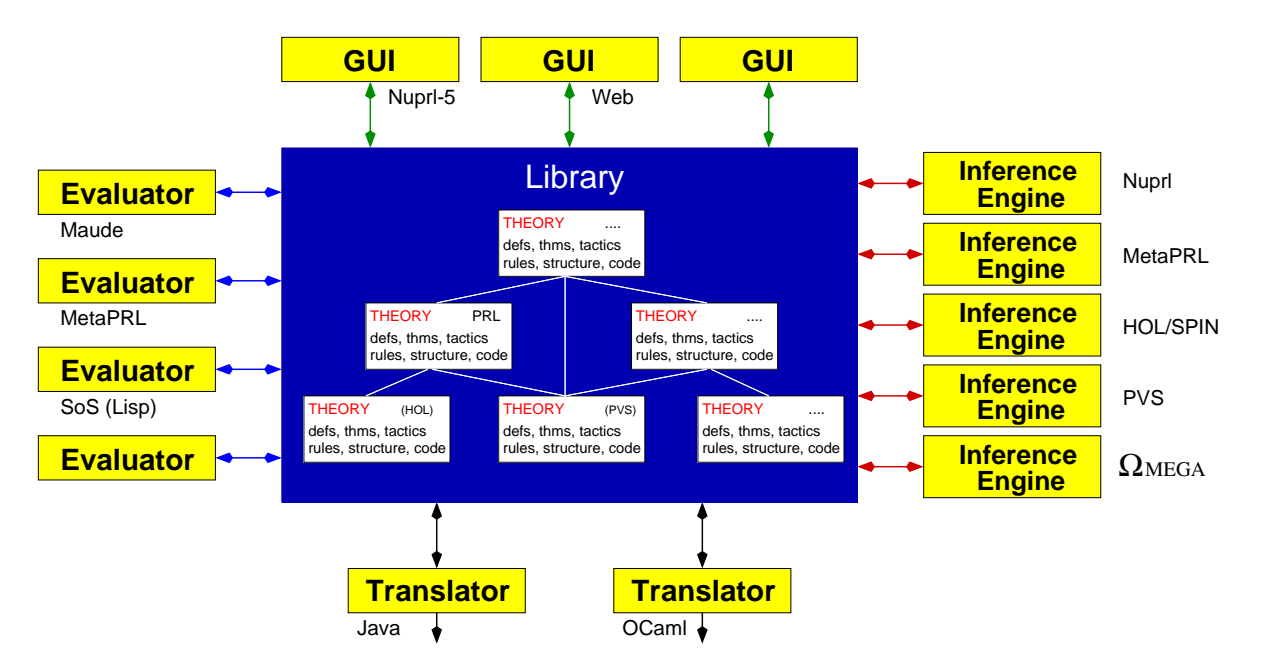

#### • Kooperierende Prozesse

- Library im Zentrum
- "Beliebig viele" Refiner, Editoren und externe Systeme als Klienten
- Angebundene externe Klienten: MetaPRL, JProver

#### • Kooperierende Inferenzmaschinen

- Asynchrones und verteiltes Theorembeweisen

# • Reflexive Systemstruktur

- Systemdesign in Library enthalten

 $\Lambda$ uro $\Lambda$ uriguerre I oguvuun Deograpuuguug  $\ell_1$ 

#### A COMPRIGATION CERTIFY BUT LINE BLEVELERING FORM LIFE MARTIN LIFE

(in Erprobung)

(und veränderbar)

# ANHANG

#### THEORIE ENDLICHER MENGEN

#### FORMALISIERUNG WICHTIGER ABGELEITETER BEGRIFFE

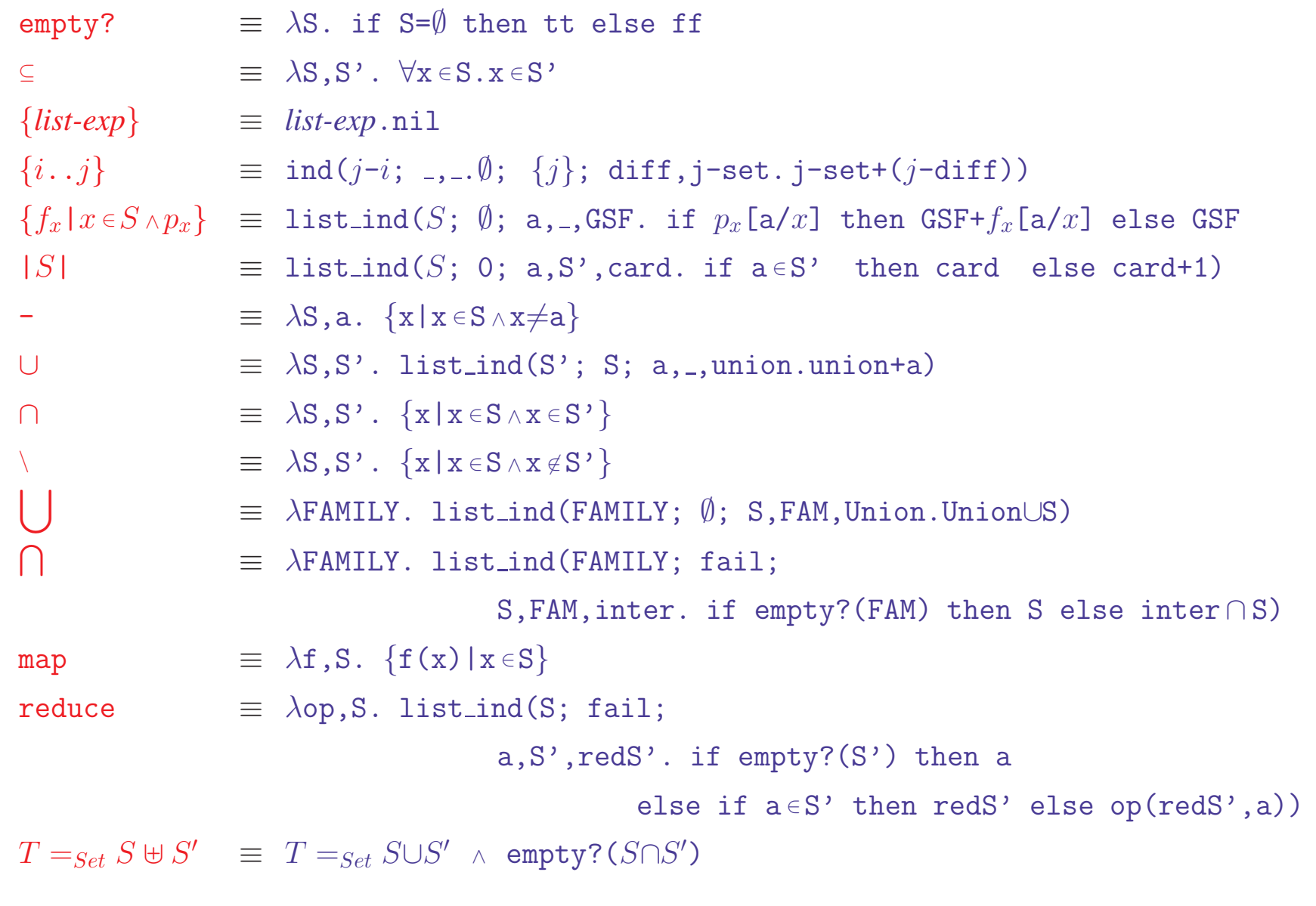

## Theorie endlicher Mengen (Auszug) FUNDAMENTALE GESETZE ABGELEITETER KONZEPTE

#### Lemmata zu " $\in$ "

1.  $a' \in \{a\} \Leftrightarrow a' = a$ 2.  $k \in \{i..j\} \Leftrightarrow (i \leq k \land k \leq j)$ 3.  $b \in \{f(x) | x \in S \land p(x)\}\$  $\Leftrightarrow \exists x \in S. p(x) \land b = f(x)$ 4.  $a \in \{x \mid x \in S \land p(x)\} \Leftrightarrow a \in S \land p(a)$ 5.  $a \in S-a' \Leftrightarrow a \in S \land a \neq a'$ 6.  $a \in S \cup S' \Leftrightarrow a \in S \vee a \in S$ 7.  $a \in S \cap S' \Leftrightarrow a \in S \wedge a \in S'$ 8.  $a \in S \backslash S'$   $\Leftrightarrow$   $a \in S \land a \notin S'$ 9.  $a \in I$  FAM  $\Leftrightarrow \exists S \in FAM. a \in S$ 10.  $a \in \bigcap$ FAM  $\Leftrightarrow \forall S \in$ FAM.  $a \in S$ 11.  $arb(S) \in S$ 12. b ∈ map(f,S)  $\Leftrightarrow \exists x \in S. b = f(x)$ 

#### Lemma zu "empty?"

1. empty?(S)  $\Leftrightarrow$  S= $\emptyset$ 2. empty?(S)  $\Leftrightarrow$   $|S|=0$ 3.  $S \subseteq S' \Rightarrow empty? (S') \Rightarrow empty? (S)$ 4. ¬empty?(S+a) 5.  $\neg empty?({a})$ 6. empty?({ $f(x) | x \in S \wedge p(x)$ })  $\Leftrightarrow$  empty?(S)  $\vee \forall x \in S.\neg p(x)$ ) 7. empty?(S-a)  $\Leftrightarrow$  empty?(S)  $\vee$  S={a} 8. empty?(S∪S') <sup>⇔</sup> empty?(S) ∧ empty?(S') 9. empty?(S) ∨ empty?(S') <sup>⇒</sup> empty?(S∩S') 10. empty?(S)  $\Rightarrow$  empty?(S\S') 11. empty? $(\bigcup$ FAM) <sup>⇔</sup> ∀<sup>S</sup> ∈ FAM. empty?(S) 12. ∃<sup>S</sup> ∈ FAM. empty?(S) 11. empty?(  $|FAM\rangle \Rightarrow$  empty?( $\bigcap FAM\rangle$ 

#### BEGRIFFE FÜR ANWENDUNGEN IN DER PROGRAMMSYNTHESE

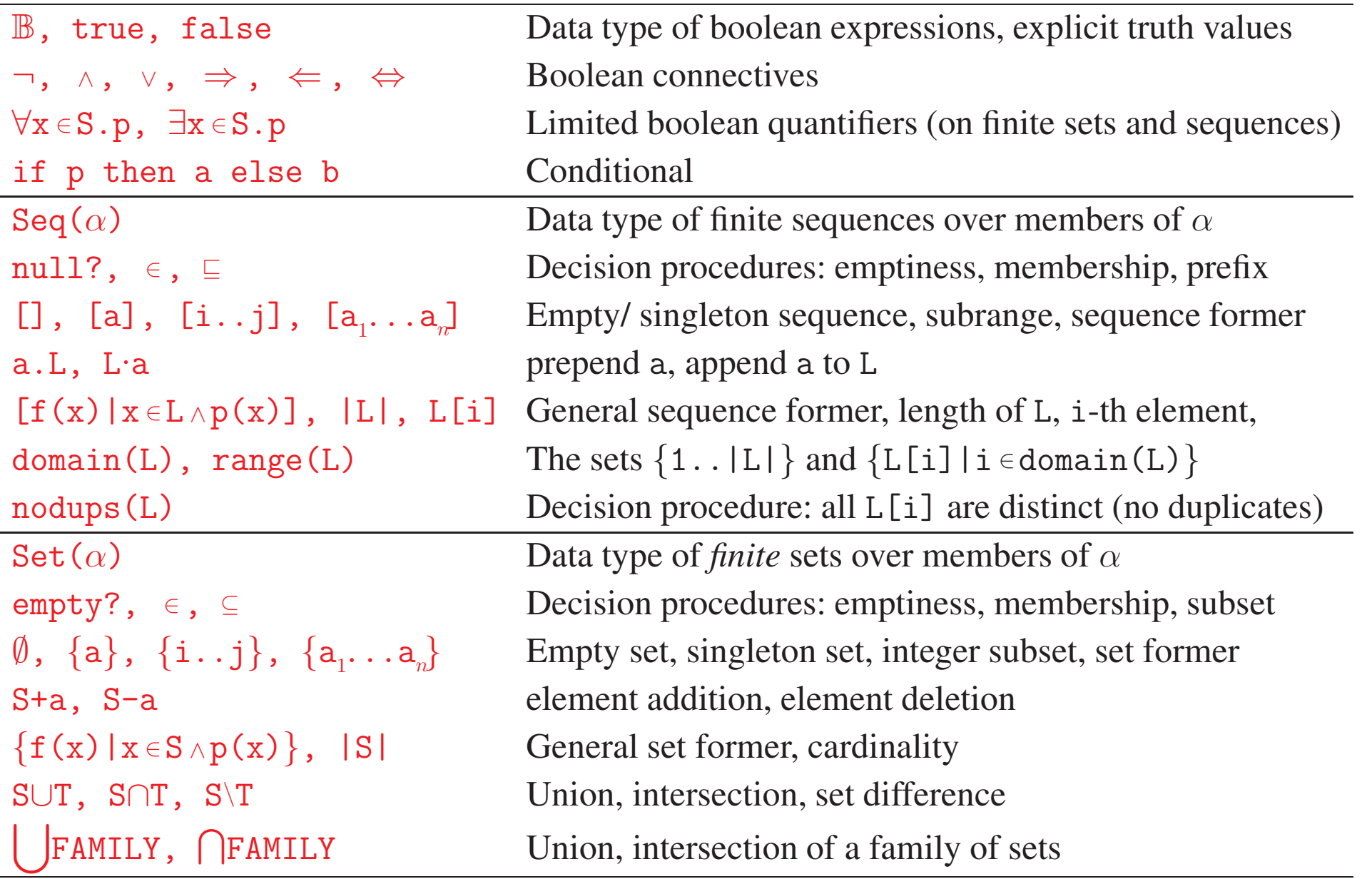